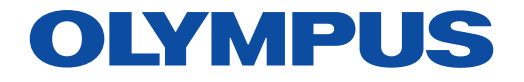

**АИД•М** 

www.dia-m.ru

Microscope Digital Camera

# OLYMPUS EP50

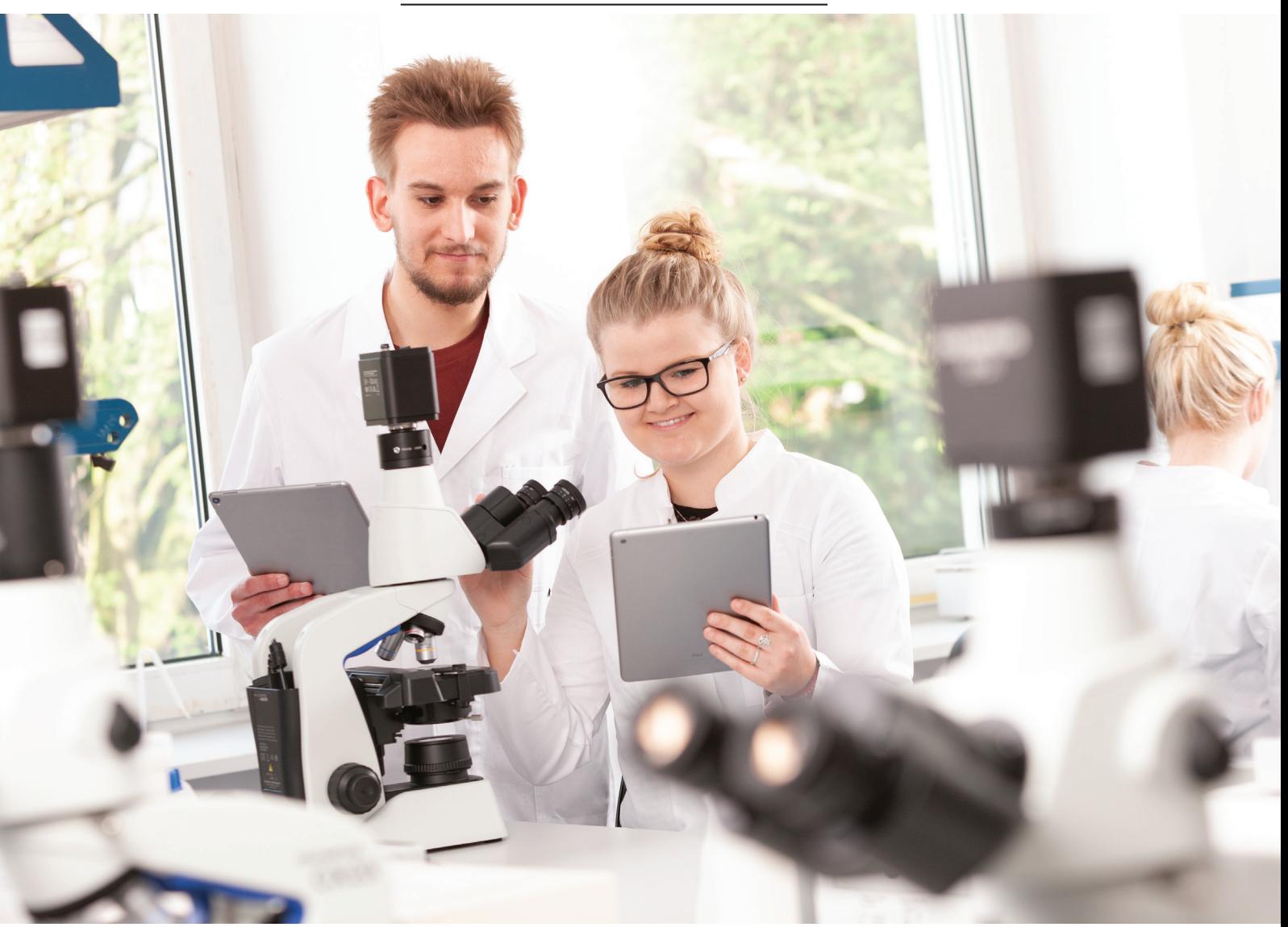

## Wireless Digital Imaging Engaging, Collaborative Education

Adding wireless (WLAN) capabilities to a science classroom enables students to work together in an interactive way. The flexibility offered by wireless connectivity improves efficiency, helping educators save time and reduce costs.

Every microscope equipped with a WLAN-enabled EP50 camera becomes a wireless imaging system. Connect through the camera's WLAN signal\* and stream 5-megapixel images and Full HD videos to mobile devices or WLAN-enabled PCs and laptops.

Installing the camera is easy. Its stand-alone functionality is enabled by onboard imaging software, making additional PC equipment unnecessary.

\* A USB WLAN adaptor is required to operate the camera in wireless mode. This WLAN adaptor is not included with the standard EP50 package. Please contact your local sales representative.

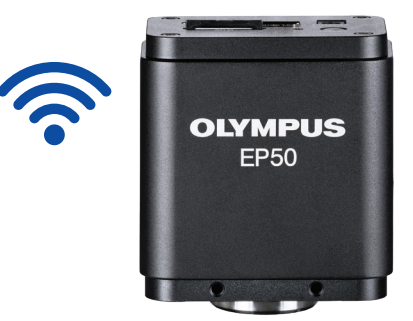

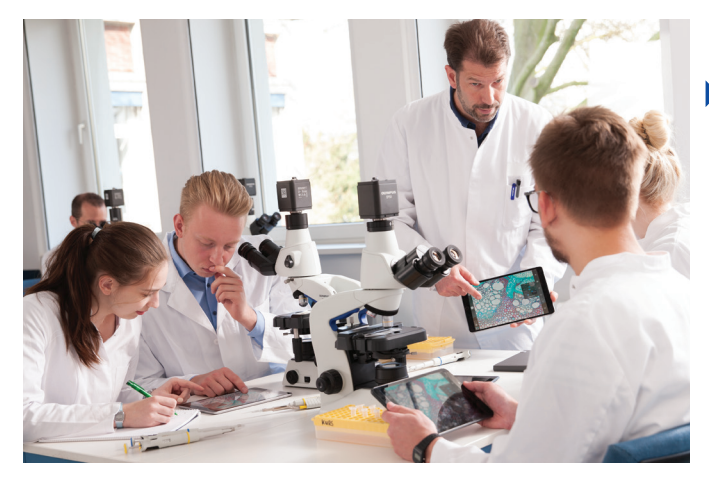

### Interactive Learning

 Teachers and students can directly access live microscope images, making the classroom a truly interactive space. Images can be shared with the entire class, enabling open discussion between students and educators based on live examples. Simultaneous direct output of WLAN and HDMI is available.

#### **Inspiring Enthusiasm**

With its USB WLAN adaptor, the EP50 camera can create its own wireless network, but it can also be integrated into LAN networks using its USB-to-Ethernet adaptor. Entire classrooms can easily connect to the camera using the free EPview app for mobile devices and software for Windows operating systems. The simple and intuitive user interface enables students and teachers to easily capture, process, and store sample images.

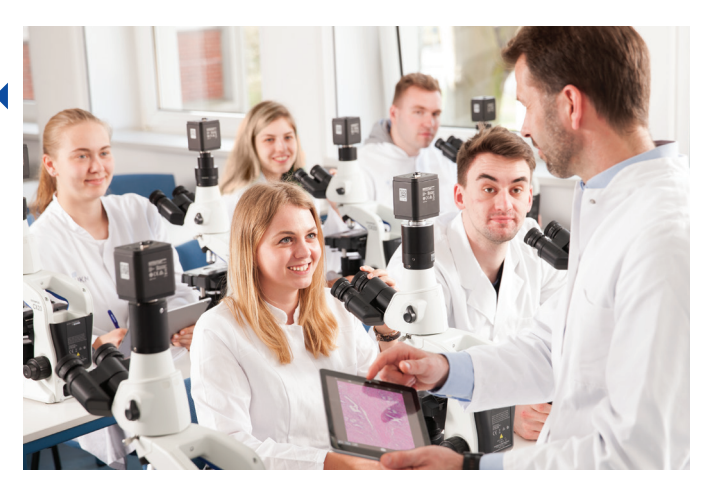

# ▶ Engaging Lectures

The camera easily connects to a monitor or projector so teachers can support their lectures with live images or videos. The EP50 camera transforms the microscopy classroom from an individual experience into an engaging group activity.

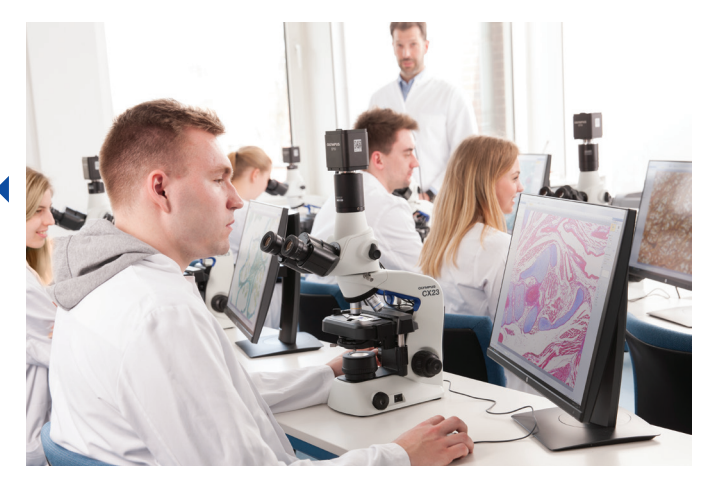

### Improved Learning Process

Display live images directly on a Full HD monitor using the HDMI output with no additional hardware required. The onboard interface enables users to control the camera through its simple on-screen icons—only a monitor and mouse are required. Image and movie files can be stored on an SD card for sharing and further investigation.

# Москва<br>• Москва № 145-0508 в sales@dia-m.ru (495) 745-0508 в sales@dia-m.ru (495) 745-0508 в sales@dia-m.ru

#### С.-Петербург +7 (812) 372-6040  $sbb@di$ a-m.ru

Казань +7(843) 210-2080 kazan@dia-m.ru

**Новосибирск**  $+7(383)$  328-0048 nsk@dia-m.ru

Ростов-на-Дону  $+7(863)303-5500$ rnd@dia-m.ru

**Воронеж** +7 (473) 232-4412  $vrn$  @dia-m.ru

#### **Екатеринбург**  $+7(912)658-7606$ ekb@dia-m.ru

Йошкар-Ола +7 (927) 880-3676  $nba@dia-m.ru$ 

Москва

### Кемерово

+7 (923) 158-6753 kemerovo@dia-m.ruu

Красноярск +7(923) 303-0152 krsk@dia-m.ru

Армения  $+7(094)01-0173$ armenia@dia-m.ru

### www.dia-m.rm

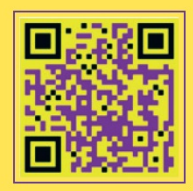